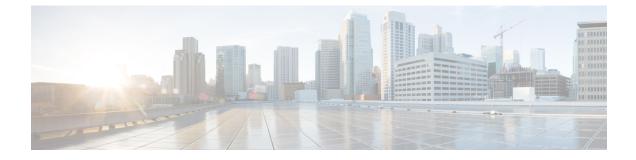

## **Cisco User Defined Network Microservices**

- Overview of Cisco User Defined Network Cloud Microservices, on page 1
- Cisco User Defined Network Cloud Device Microservices, on page 1

## **Overview of Cisco User Defined Network Cloud Microservices**

The Cisco User Defined Network Cloud component is also used to store and update Cisco User Defined Network mapping information such as MAC addresses, and Cisco User Defined Network accounts and user IDs. The Cisco User Defined Network Cloud supports various workflows, with APIs being used to receive, send, and update user and device information.

In the Cisco User Defined Network mobile application, users view and manage their devices by clicking **Devices** from the main menu of the application. In the **Devices** window, the **In My Room** and **In Another Room** areas are displayed. Here you can monitor where your devices are at any given time. The workflows that allow this are managed by Cisco User Defined Network Cloud-hosted microservices.

## **Cisco User Defined Network Cloud Device Microservices**

Four workflows are part of Cisco User Defined Network Cloud device microservices:

- **Device Registration**: Users are provisioned with a private network to which they can add their devices, through the Cisco User Defined Network mobile application.
- Device De-registration: Users remove devices from their Cisco User Defined Network room.
- **Device Move**: Users use the mobile application to move a device from one Cisco User Defined Network room to another.
- **Retry**: If any one of the above three workflows fails, the relevant status is updated to reflect the failure in the Cisco User Defined Network mobile application. Users can then retry the task.